## **2 MATERIAL UND METHODIK**

### **2.1 Versuchstiere**

Die Genehmigung zur Durchführung eines Tierversuches nach § 8a Abs.1 des Deutschen Tierschutzgesetzes vom 25.05.1998 wurde vor Beginn der Studie durch die zuständige Behörde des Landes Berlin erteilt.

Für unsere Versuche verwendeten wir ausgewachsene, 2 Jahre alte, weibliche Schafe der Rasse "Merino-Mix", mit einem Durchschnittsgewicht von 67 kg und einer durchschnittlichen Schulterhöhe von 82 cm.

## 2.1.1 Unterbringung der Versuchstiere

Unsere Tiere befanden sich prä- und postoperativ in Stallungen der tierexperimentellen Einrichtung der Charité auf dem Campus Virchow Klinikum in Berlin. Während des gesamten Testablaufes waren die Schafe in klimatisierten Räumen bei 22-23°C untergebracht. Di e Schafe wurden von den dort beschäftigten Tierärzten und Tierpflegern betreut. Die Unterbringung und Versorgung der Tiere wurde während der gesamten Standzeit vom Tierschutzbeauftragten überwacht.

## **2.2 Gruppeneinteilung der Versuchstiere**

Im Rahmen dieser Untersuchung wurde bei 16 weiblichen Schafen der Rasse "Merino-Mix" im Bewegungssegment C3/C4 der Halswirbelsäule eine Diskektomie und anschließende Spondylodese durchgeführt.

Die Tiere wurden randomisiert in zwei Gruppen zu jeweils acht Tieren aufgeteilt (Tab.1). Gruppenspezifisch wurden folgende Cages implantiert:

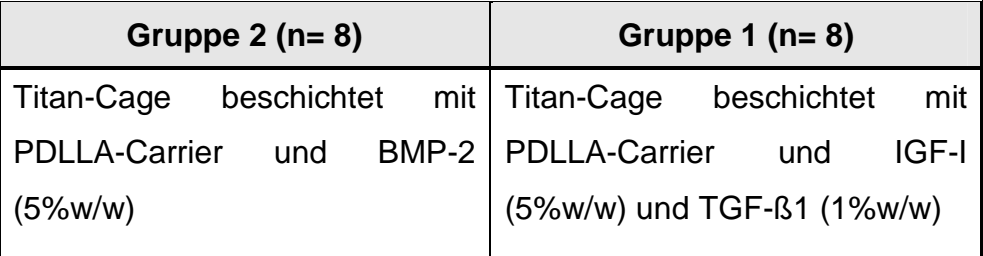

Tabelle 1: Gruppeneinteilung der Versuchstiere

### **2.3 Implantate**

Für unsere Versuche verwendeten wir Titanium Meshed Cages nach Harms (Firma Biedermann-Motech GmbH, Schwenningen, Deutschland). Diese Implantate, wie in Abbildung 1 zu sehen, messen eine Höhe von 8 mm, einen Durchmesser von 14 mm und ein Volumen von 0,10 cm<sup>3</sup>.

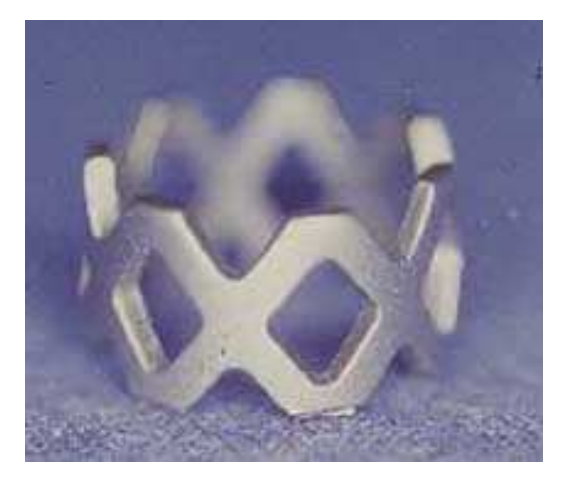

Abbildung 1: Titanium Meshed Cage nach Harms

### **2.4 Implantatbeschichtung**

### 2.4.1 PDLLA- Beschichtung

Die Cages wurden mit Poly-D, L-lactid R 203 (PDLLA), Handelsname "Resomer R 203 Poly-D,L-Lactid" (Molekulargewicht 30000 Dalton), der Firma Boeringer AG, Ingelheim, Deutschland beschichtet. Die Implantatbeschichtung erfolgte gemäß lamina-air-flow-Standard (<100 sterile Partikel/ m<sup>3</sup> Luft). Die Cages wurden unter sterilen Verhältnissen in das zuvor durch Chloroform gelöste PDLLA getaucht. Unter langsamer Rotation erfolgte die gleichmäßige Verteilung der aufgebrachten Beschichtung sowie das Abdampfen des Lösungsmittels. Dieser Arbeitsvorgang wurde im Anschluss wiederholt, wodurch eine gleichmäßige Beschichtung erreicht wird ("kalte Beschichtungstechnologie"). Diese Beschichtung diente als Carriermatrix für die verwendeten Wachstumsfaktoren.

#### 2.4.2 BMP-2

In der Gruppe 1 wurde 150 µg rekombinantes humanes bone morphogenetic protein-2 (rhBMP-2, Theodor-Boveri-Institut, Würzburg, Deutschland) / Cage in die PDLLA- Beschichtung integriert (5%w/w).

2.4.3 IGF-I / TGF-ß

In der Gruppe 2 wurde 150 µg rekombinanter humaner insulin like growth factor I (rhIGF-I, R&D Systems) (5%w/w) und 30 µg rekombinanter humaner transforming growth faktor-ß I (rhTGF-ß1, R&D Systems) (1%w/w)/ Cage in die PDLLA- Beschichtung integriert.

#### **2.5 Versuchsablauf**

#### 2.5.1 Operationsvorbereitung

Alle Tiere einer Versuchsgruppe wurden ca. 2 Wochen vor Beginn der ersten Operation in die Versuchstiereinrichtung des Virchow-Klinikums (Charité) geliefert. Die zuständigen Tierärzte der Abteilung untersuchten alle Versuchstiere nach ihrer Ankunft. Die Entwurmung der Schafe mit dem Pharmakon Ivomek® erfolgte als präoperativer Schritt der antiparasitären Prophylaxe. Der Tierarzt beurteilte vor jeder Operation die Operationsfähigkeit der jeweiligen Versuchstiere. Präoperativ bestand eine 36-stündige Nahrungskarenz des zur Operation vorgesehenen Tieres. Zur Operationseinleitung erfolgte das Anlegen eines venösen Zuganges durch eine Flexüle (Braun, 18G) in eine Vene am rechten Vorderlauf, durch die wir die Narkoseeinleitung per injektionem von 10 mg/kg Körpergewicht Thiopental-Natrium (Trapanal®, Byk Gulden) durchführten. Zusätzlich wurde eine Bolusgabe von 0,1 mg Fentanyldihydrogencitrat (Fentanyl-Janssen®, Janssen-Cillag) appliziert. In der weiteren Vorbereitung wurden die Schafe in Rechtsseitenlage auf dem Operationstisch gelagert. Vor und während der Narkoseeinleitung stellte die Überwachung der Vitalparameter (Herzfrequenz und Sauerstoffsättigung) per Monitoring einen bindenden Teil des präoperativen Procedere dar. Für die Intubation verwendeten wir ein speziell für Schafe vorgesehenes Laryngoskop.

Für die intratracheale Beatmung kamen Orotracheal-Tuben der Größe (8,5 Charrier) zur Anwendung. Nach Tubusblockung und Fixierung wurde das Beatmungsgerät angeschlossen und das Schaf mit einem Atemhubvolumen von ca. 650-850 ml und einer Atemfrequenz von ca. 12-15 Atemzügen pro Minute beatmet. Zur Ventilation verwendeten wir ein Gasgemisch aus ca. 40% Sauerstoff und ca. 60% N<sub>2</sub>O (Lachgas) zur Analgesie sowie das Narkosegas Isofluran<sup>®</sup> (Isofluran-Lilly) mit einer Konzentration von 1%-1,5%. Die Messung der exspiratorischen CO<sub>2</sub> Konzentration mit einer Messsonde erlaubte uns eine genaue Kontrolle und Steuerung der Beatmung. Um das Aufblähen des Schafmagens zu vermeiden, versorgten wir das Schaf präoperativ mit einer Magensonde durch die blähende Nahrungsreste und die dadurch entstehenden Gase abgeleitet wurden. Zur Infektionsprophylaxe erhielt das Versuchstier über den venösen Zugang 2200 mg Amoxicillin + Clavulansäure (Augmentan® i.v., SmithKline Beecham Pharma). Nach der Antibiose wurde eine Flasche kristalloide Infusionslösung (Sterofundin 1000 ml) i.v. infundiert.

#### 2.5.2 Operationsablauf

Für den linksseitigen anterolateralen Operationszugang erfolgte die Lagerung des Tieres wie oben genannt stets auf der rechten Seite. Eine speziell für diesen Eingriff konstruierte Lagerungsschale stabilisierte den Kopf und die Halswirbelsäule in Lordosestellung während der gesamten Operation. Eine gründliche Rasur der Operationsregion folgte. Nachdem das Operationsgebiet mit jodhaltiger Lösung (Braunoderm®) desinfiziert wurde, konnte es mit sterilen Tüchern abgedeckt werden. Die Inzision der Haut wurde durch einen longitudinalen Schnitt, wie in Abbildung 2 zu sehen, medial des linken Musculus sternocleidomastoideus vorgenommen. Dieser wurde intraoperativ dargestellt (Abb. 3).

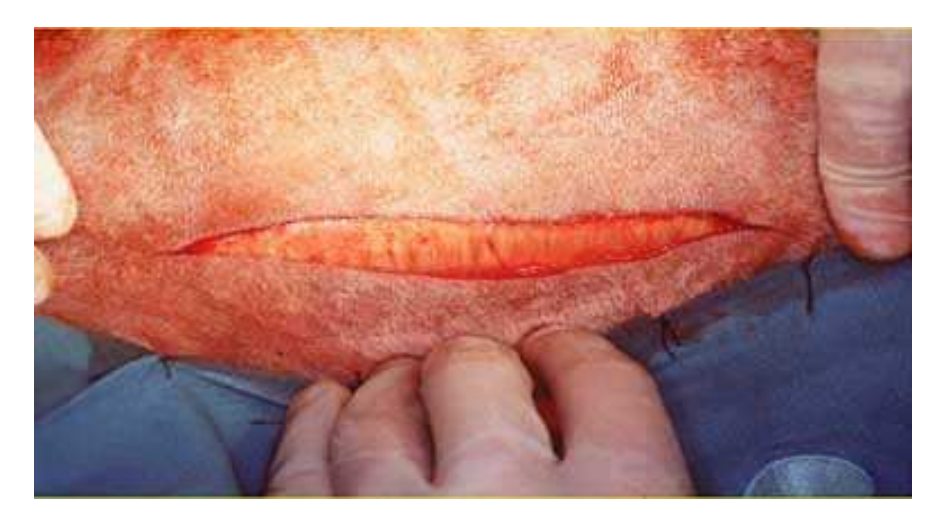

Abbildung 2: Hautschnitt

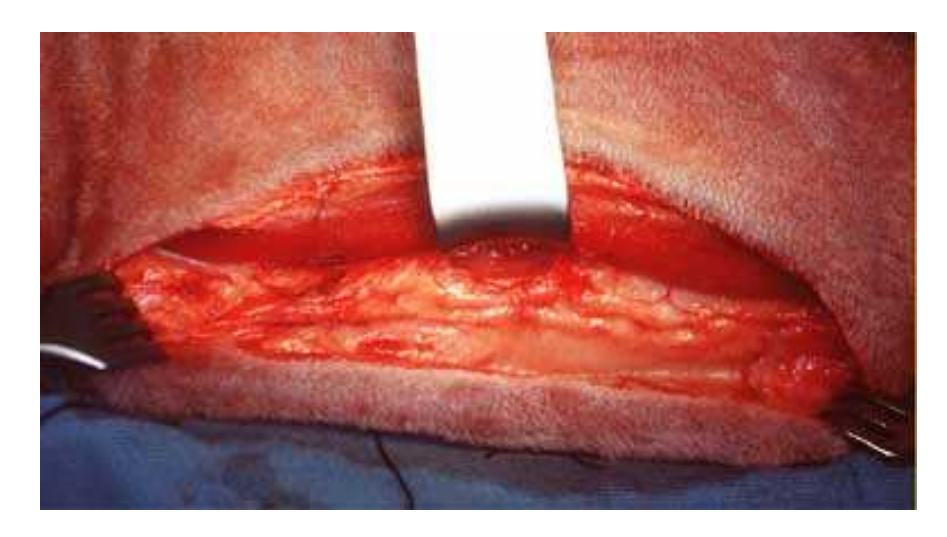

Abbildung 3: M. sternocleidomastoideus

Die Trachea und der Ösophagus kamen unterhalb des Muskels, die Arteria carotis communis und die Vena jugularis interna oberhalb des Muskels zur Darstellung. Durch stumpfe Präparation in die Tiefe stellte sich nun die prävertebrale Muskulatur dar. Ein Kirschnerdraht diente nach Einbringen in den Intervertebralraum C3/C4 als intraoperative Orientierungshilfe (Abb. 4). Die genaue Position des Drahtes wurde unter Bildverstärkerkontrolle (Siemens Iso C) kontrolliert.

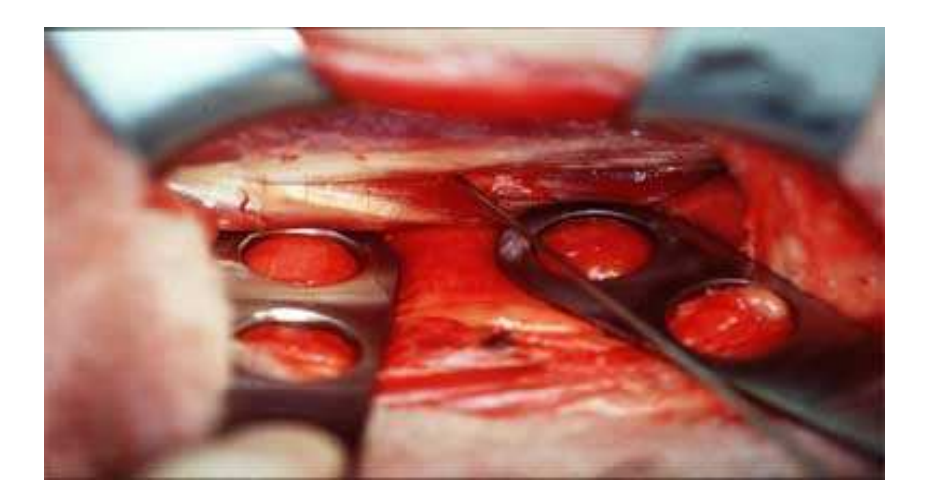

Abbildung 4: Markierung des Segmentes C3/C4

Die prävertebrale Muskulatur und das vordere Längsband wurden nun gespalten und zur Seite abgeschoben. Nach Inzision der Bandscheibe durch ein Skalpell wurde dann der Bandscheibenraum mit einem Luer schrittweise vom Discusmaterial unter Erhalt des hinteren Längsbandes befreit. Deck- und Grundplatten der benachbarten Wirbel wurden vom Operateur mit dem scharfen Löffel entknorpelt und mit der Fräse bis zum Auftreten petechialer Blutungen angefrischt (Abb. 5).

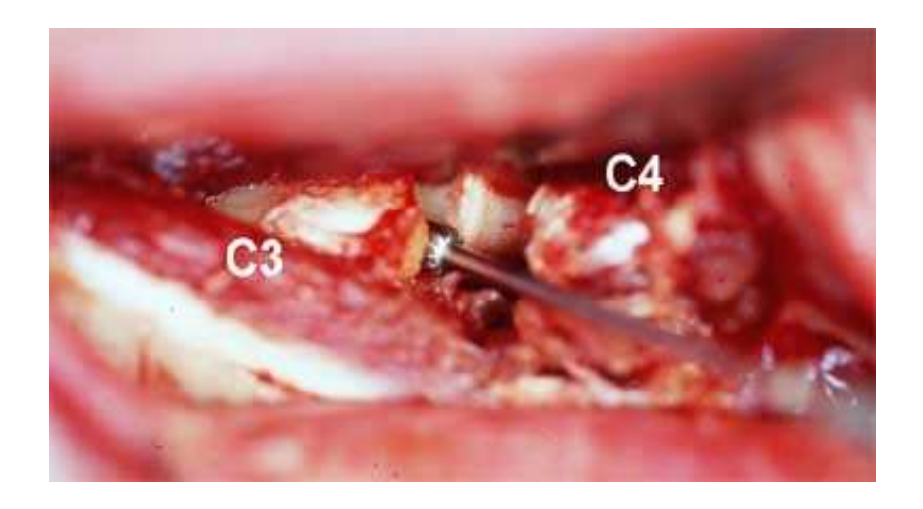

Abbildung 5: Anfrischen der Grund- und Deckplatte mittels Fräse

Es erfolgte die Distraktion und Darstellung des Intervertebralraums C3/C4 mit einem Distraktor.

Danach wurde das Implantat (Titanium Meshed Cage + PDLLA Beschichtung + jeweiliger Wachstumsfaktor), wie in Abbildung 6 dargestellt, in den Bandscheibenraum eingebracht.

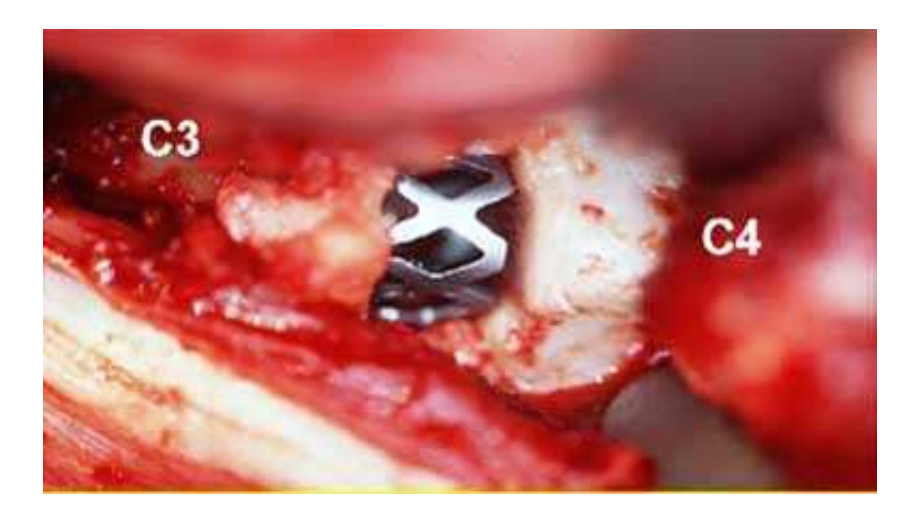

Abbildung 6: Cageimplantation zwischen C3/C4

Es folgte die radiologische Kontrolle der korrekten Implantatlage durch Bildwandleraufnahmen. Nach ausgiebiger Spülung der Wundhöhle mit Aqua dest. und Kontrolle der Bluttrockenheit wurde die prävertebrale Muskulatur mit resorbierbarem Nahtmaterial (Vikryl 0) durch eine fortlaufende Saumnaht verschlossen. Mit resorbierbarem Nahtmaterial (Vicryl 3-0) wurde der Musculus sternokleidomastoideus an die oberflächliche Halsfaszie adaptiert. Nach der Subkutannaht erfolgte der Hautverschluss durch Rückstichnähte nach Donati (Prolene 2-0). Anschließend wurde die Wunde mit sterilen Kompressen abgedeckt und ein Verband angelegt.

### 2.5.3 Postoperatives Procedere

Zur postoperativen analgetischen Nachsorge applizierten wir den Versuchstieren 0,5 g Metamizol-Natrium (Novaminsulfon®) gluteal i.m. Die Schmerztherapie wurde zweimal täglich bis zum 5. postoperativen Tag fortgesetzt. Zusätzlich führten wir während der ersten sieben postoperativen Tage eine tägliche Wundkontrolle, Wundpflege sowie Verbandswechsel durch. Am zehnten postoperativen Tag konnte der Verband bei Reizfreiheit und trockenen Wundverhältnissen entfernt werden.

Am 14. postoperativen Tag erfolgte nach abgeschlossener Primärwundheilung der zeitgerechte Fadenzug.

### 2.5.4 Postoperativer klinischer Verlauf

Regelmäßige Überprüfung von Temperatur und Gewicht dienten der allgemeinen Kontrolle im Verlauf. Prä- und postoperativ sowie nach 1, 2, 4, 8 und 12 Wochen stattfindende Blutanalysen lieferten die Werte der Routine-Laborparameter (Blutbild, Elektrolyte, Glukose, Schilddrüsenparameter).

### 2.5.5 Tötung der Versuchstiere

Nach Abschluss der radiologischen Verlaufskontrollen wurden die Tiere nach einer Standzeit von 12 Wochen getötet. Hierzu erhielt das Schaf über einen venösen Zugang 1,5 g Thiopental-Natrium (Trapanal®) und im Anschluss 20 ml Kaliumchlorid 7,5% per i.v. Bolusinjektionem. Eine EKG-Ableitung sowie die Auskultation der Herztöne verifizierten den Herztod. Im Sektionsraum wurde nach Präparation die Halswirbelsäule freigelegt. Mit einer Säge erfolgte die Abtrennung der kranialen Halswirbelsäule im Bereich der Hinterhauptschuppe, so dass der Wirbelkörper C1 komplett erhalten blieb. Die kaudale Absetzung der Wirbelsäule erfolgte in Höhe des 2. Brustwirbelkörpers (Th2). Im Anschluss wurde der Wirbelsäulenabschnitt zur weiteren Untersuchung entnommen.

#### **2.6 Radiologische Untersuchungen**

#### 2.6.1 Standardisierung

Die in dieser Arbeit verwendeten Methoden zur radiologischen Diagnostik und Auswertung wurden bereits in vorhergehenden Untersuchungen entwickelt und validiert [46].

Spezielle Lagerungsschalen (Abb. 7 und Abb. 8), die während des Röntgenvorgangs alle Versuchstiere in eine einheitliche Position brachten, ermöglichten uns für die Röntgenaufnahmen eine Standardisierung der Versuchsbedingungen.

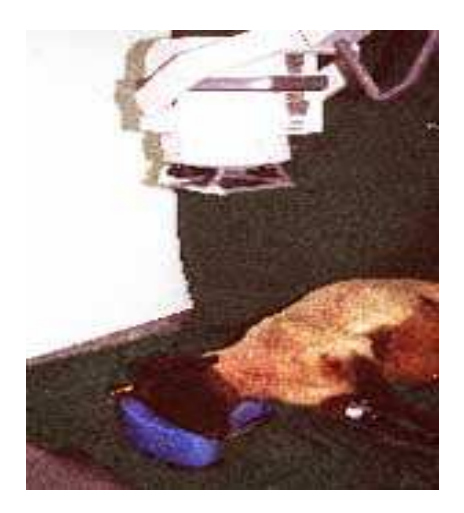

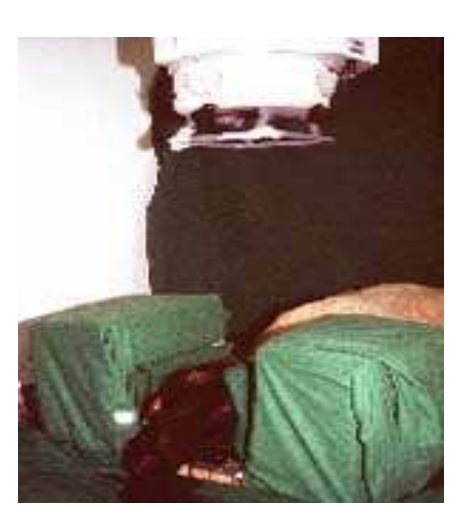

Abbildung 7: Röntgen lateral **Abbildung 8: Röntgen p-a** 

Wiederholtes Röntgen eines Schafes aus jeder Gruppe und die Auswertung der Ergebnisse bestätigte die Reproduzierbarkeit der Lagerungstechnik. Hierfür wurde präoperativ ein Schaf aus jeder Gruppe per Zufallsprinzip ausgewählt und mit zehnmaliger Wiederholung seitlich und im p.a. Strahlengang geröntgt. Vor jedem erneuten Röntgenvorgang wurde das Versuchstier 360° um seine eigene Achse gedreht und anschließend unter Verwendung der Lagerungsschalen in die Ausgangsposition gebracht.

# 2.6.2 Radiologische Verlaufskontrollen

Tabelle 2: Untersuchungstermine

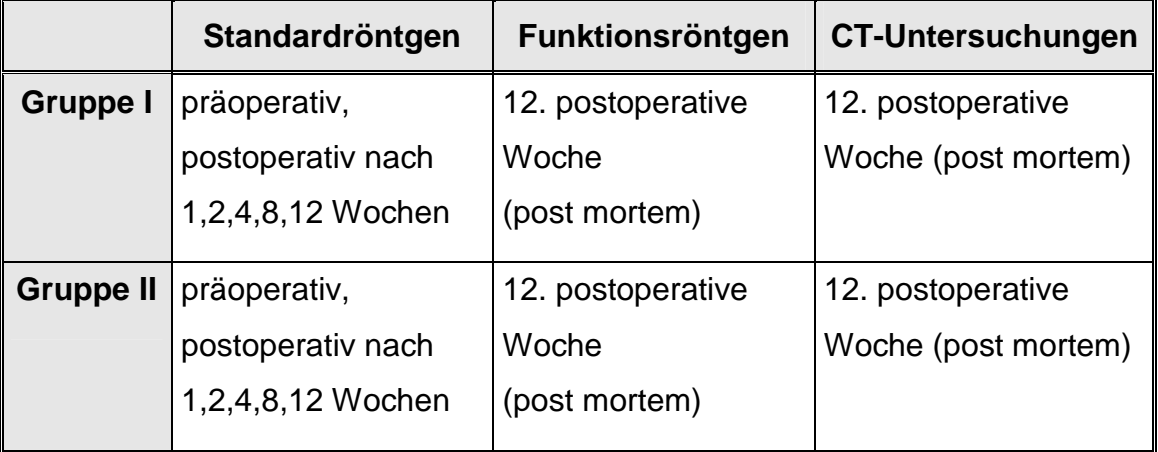

#### 2.6.3 Standard-Röntgen

Die Sedierung der Schafe zur Aufnahme der Röntgenbilder erfolgte mit je 0,5 g Thiopental. Von jedem Tier wurden zu den oben genannten Terminen Standardröntgenbilder in seitlicher (Abb. 7) und posterior-anteriorer Projektion (Abb. 8) angefertigt. Dazu kamen ein mobiles Röntgengerät (Mobilett Plus, Siemens AG, Germany) und digitale Röntgenfilme (Fuji CR 24x30, Fuji Germany) zum Einsatz. Am Röntgengerät wurden folgende Einstellungen zur Anfertigung der Aufnahmen genutzt: Röhrenspannung: 60 kV, Röhrenstromstärke: 28 mAs, Fokus-Film-Abstand: 1m. Die Entwicklung der Aufnahmen erfolgte an einer Entwicklungseinheit der radiologischen Abteilung der Charité, Universitätsklinikum Berlin Campus Virchow Klinikum.

#### 2.6.4 Funktions-Röntgen

Die Funktions-Röntgenaufnahmen wurden postoperativ an der explantierten Schafshalswirbelsäule angefertigt. Mit Hilfe dieser Aufnahmen erfolgte die Steifigkeitsanalyse der Fusion im Segment C3/C4. Dazu wurden im Bereich von Th 1 zwei Steinmann Pins eingebracht, an denen die Wirbelsäule kaudal fixiert und kranial an C 1 über einen Dynamometer (Newtonmeter, Inha GmbH, Berlin, Deutschland) eine Kraft von 60 Newton in Flexions- bzw. Extensionsrichtung angelegt wurde. Bei einer Flexions- bzw. Extensionszugkraft von 60 Newton fertigten wir je ein seitliches Röntgenbild in simulierter Rechtsseitenlage an. Für die Aufnahmen der Funktionsröntgenbilder benutzten wir folgendes Equipment: Röntgengerät (Mobilett Plus, Siemens AG, Germany) und digitale Röntgenfilme (Fuji CR 24x30, Fuji Germany). Weiterhin verwendeten wir folgende Einstellungen am Röntgengerät: Röhrenspannung: 60 kV; Röhrenstromstärke: 28 mAs; Fokus-Film-Abstand: 1m.

Alle Röntgenaufnahmen wurden anschließend an einer Einheit in der radiologischen Abteilung der Charité im Campus Virchow-Klinikum entwickelt. Aus den hierbei entstandenen Bildern wurden die Flexions-/Extensions-Differenzen für den Lordose- und Intervertebralwinkel sowie die Translationsdifferenzen für das Segment (wie unter 2.6.5 beschrieben) C3/C4 bestimmt.

#### 2.6.5 Auswertung der Verlaufs- und Funktionsröntgenbilder

Um die Parameter standardisiert auszuwerten, wurden in jedem Bild fixe Punkte bestimmt (Abb. 9). Diese sind am Wirbelkörper C3 die Hinterkante der Deckplatte: Punkt (A), die Hinterkante der Grundplatte: Punkt (B) und der Punkt an der Vorderkante der Grundplatte: Punkt (C). Am Wirbelkörper C4 stellen die Deckplattenvorderkante: Punkt (D), die Deckplattenhinterkante: Punkt (E) und die Hinterkante der Grundplatte den Fixpunkt (F) dar. Punkt (G) ergab sich auf der Hälfte der Strecke D/E als weiterer Bezugspunkt.

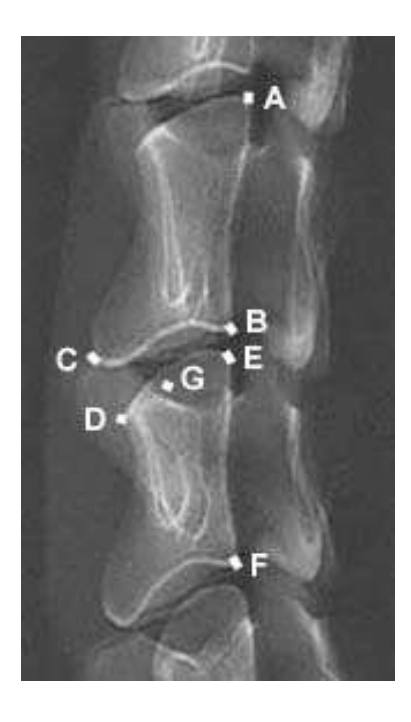

Abbildung 9: Wirbelsegment C3/C4 mit Darstellung der fixen Punkte

Zur Auswertung der Verlaufsröntgenbilder wurden in jedem seitlichen Bild folgende Parameter ermittelt: Intervertebralwinkel (IVW) (Abb. 10), Lordosewinkel (LDW) (Abb. 10), vordere, mittlere und hintere Bandscheibenraumhöhe (v,m,h BSRH) (Abb. 11) und Translation (TL) (Abb. 12). Im Anschluss an die Messungen wurde der Durchschnitt der Bandscheibenraumhöhen (D BSRH) aus vorderer-, mittlerer und hinterer Bandscheibenraumhöhe berechnet (D BSRH= v BSRH+ m BSRH+ h BSRH / 3). Hierbei ergibt die Länge der Strecke C/D die Höhe des vorderen Bandscheibenraumes (v BSRH). Die Strecke B/E umfasst die Länge der hinteren Bandscheibenraumhöhe (h BSRH).

Fällt man das Lot auf die Gerade D/E im Punkt G erhält man eine Gerade, die Grund- und Deckplatte schneidet. Durch Ausmessen der Strecke zwischen diesen Schnittpunkten erhält man die Höhe des mittleren Bandscheibenraumes (m BSRH). Der Intervertebralwinkel ergibt sich hierbei aus dem Schnittpunkt der Geraden B/C und D/E. Der Lordosewinkel bestimmt sich aus dem Schnittpunkt der Geraden A/B und E/F. Um die Translation auszuwerten, wurden die Geraden A/B und E/F verwendet und der Abstand zwischen den Linien in der Höhe des Punktes B bestimmt. Die gemessenen Streckenlängen (v,m,h BSRH und Translation) wurden in Millimeter, die Winkel (IVW, LDW) in Grad° gemessen. Hierbei erhielt der LDW ein positives Vorzeichen, wenn sich die Strecken A/B und E/F in Lordosestellung zueinander befanden. Ordneten sich die Strecken in kyphotischer Position zueinander an wurde der ermittelte Winkelwert mit einem negativen Vorzeichen versehen. Weiterhin erhielt der Translationswert ein positives Vorzeichen, wenn sich der Fixpunkt (B) des Wirbelkörpers C3 im Verhältnis zur Strecke E/F des Wirbelkörpers C4 in dorsaler Position befand. Nahm er eine ventrale Position zur Strecke E/F ein, erhielt der Wert ein negatives Vorzeichen. Drei Untersucher, die diese Messungen unabhängig voneinander an allen Röntgenbildern durchführten, bestätigten die Reproduzierbarkeit der Auswertungen.

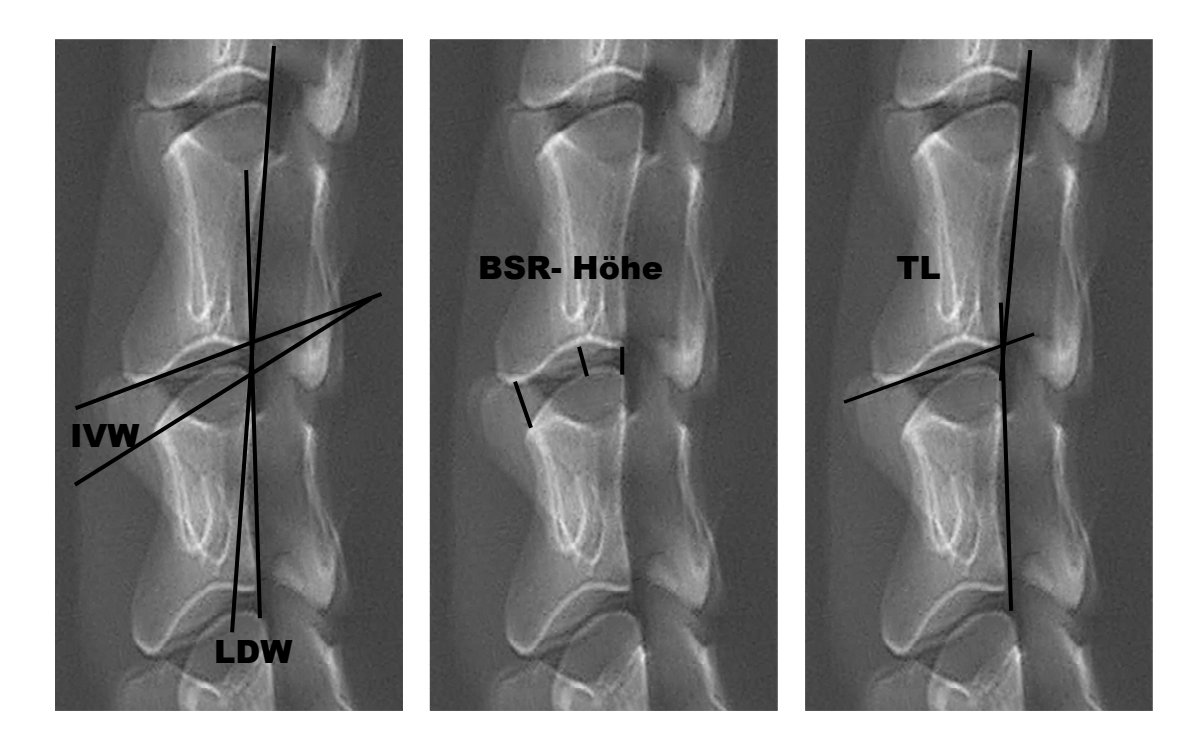

Abbildung 10: Lordose- Abbildung 11: Band- Abbildung 12: Transund Intervertebralwinkel scheibenraumhöhe lation

### 2.6.6 Röntgenscore

Zur semiqualitativen Einschätzung der Durchbauung erfolgte die Evaluation durch den Röntgenscore. Dafür wurde nach der Standzeit von 12 Wochen ein Röntgenbild in seitlichem Strahlengang in Rechtsseitenlage angefertigt und folgendermaßen beurteilt:

Tabelle 3: Röntgenscore semiqualitativ

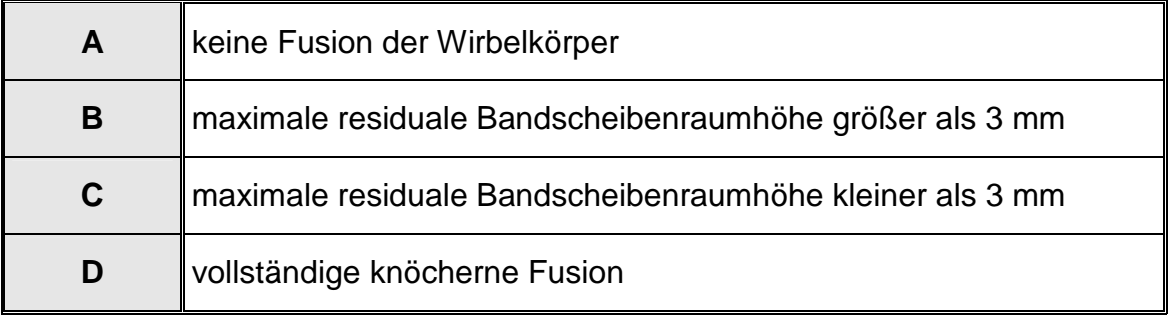

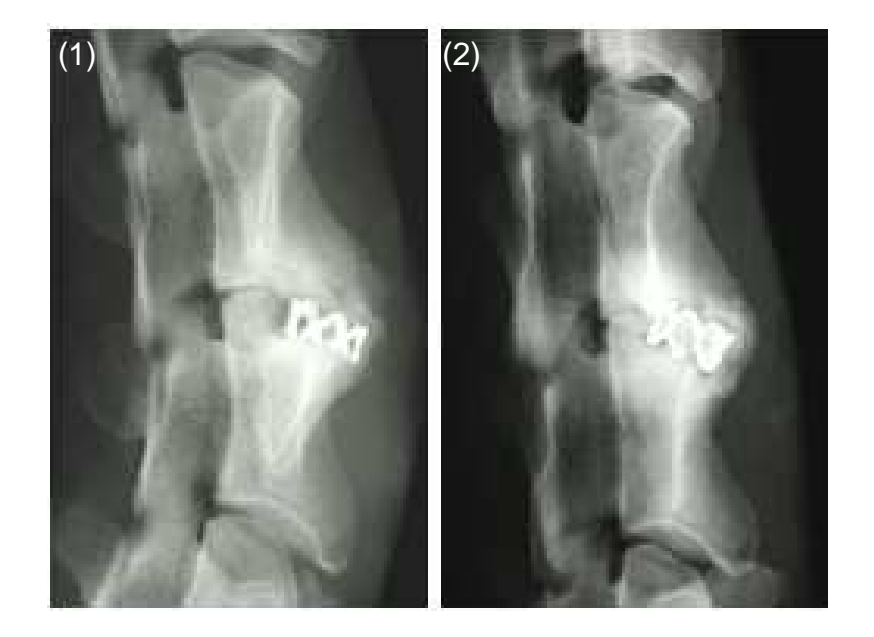

Abbildung 13: Beispiel zur Bestimmung des Fusionsscores anhand von Röntgenbildern (1) Fusionsscore B, (2) Fusionsscore C

### 2.6.7 Quantitative Computertomographie

An den explantierten Halswirbelsäulen führten wir im Rahmen dieser Studie am Tötungstag eine quantitative computertomographische Untersuchung (q-CT), (CT- Einheit Siemens Somatom plus 4, Siemens, Erlangen, Deutschland) durch. Dabei wurden axiale Schnitte von der Grundplatte C 2 bis zur Deckplatte C 5 mit einer Schichtstärke von 1 mm parallel zum Bandscheibenraum C3/C4 angefertigt. Ein sechsstufiges Knochendichtephantom, welches zur Eichungshilfe der später erfolgten Knochendichtemessungen diente, wurde unter das Präparat gelegt. Computergestützt wurden zwei- und dreidimensionale Rekonstruktionen errechnet.

### 2.6.8 Knochendichte= bone mineral density (BMD)

Mit Hilfe einer speziellen Scannersoftware (Sienet Magic View VA 30A, Siemens AG, Erlangen, Deutschland) konnte die Knochendichte (BMD = bone mineral density) in den von uns angestrebten Schichten des fusionierten Wirbelkörpersegmentes bestimmt werden.

Aus vier aufeinander folgend gemessenen Schnitten in der jeweiligen Region und dem sich daraus ergebenden arithmetischen Mittel der dort gemessenen Werte wurden die Knochendichten der Deckplatten, der Grundplatten und die Mittelteile der Wirbelkörper C3 und C4 sowie die Knochendichten im neu entstandenen Kallus im Wirbelsegment C3/C4 bestimmt (Abb. 14).

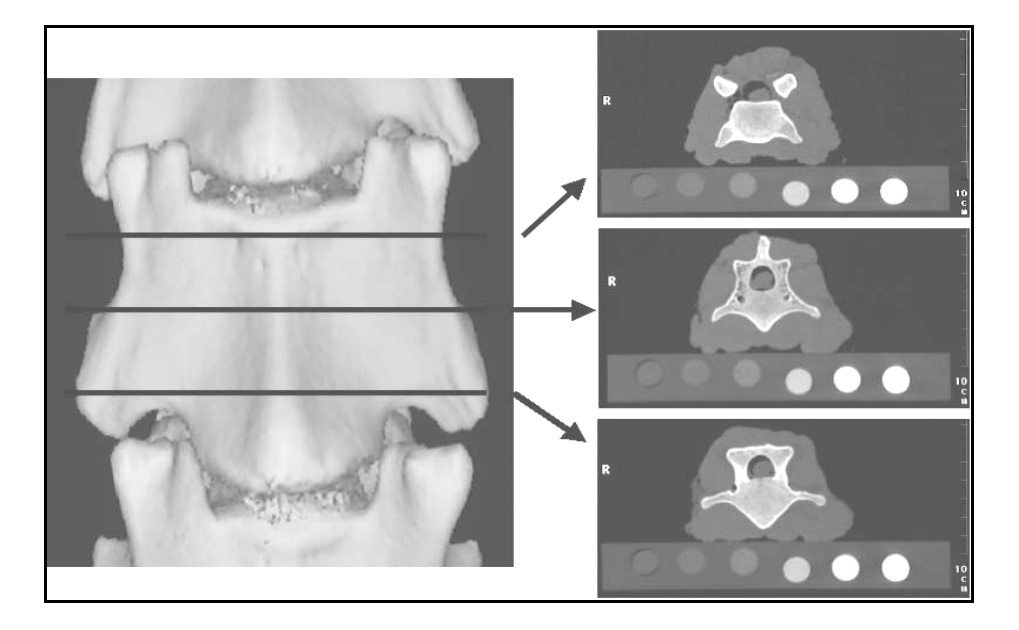

Abbildung 14: Beispiel: CT- Schichten zur Bestimmung der Knochendichten im Wirbelkörper C3 (von oben nach unten: Deckplatte, Korpus Mittelteil, Grundplatte)

Hierfür wurden unter Zuhilfenahme des oben erwähnten Computerprogramms möglichst große kreisförmige Ringe in die ROI (Region of interest) gelegt, für die das Programm die ermittelten Werte in der Einheit Hounusfield errechnete. Die Kortikalis wurde nicht mitgemessen (Abb. 15).

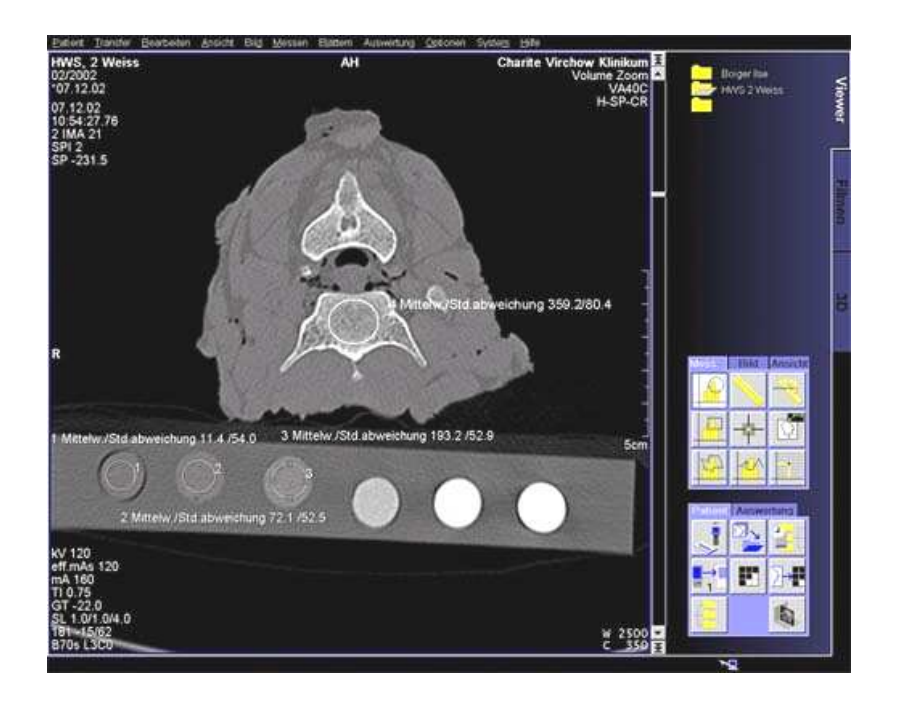

Abbildung 15: Beispiel aus dem Programm Sienet Magic View zur Knochendichtebestimmung

Die Umrechnung in Knochendichtewerte (g/cm<sup>3</sup>) aus der Einheit Hounusfield erfolgte mit Hilfe einer Eichkurve, die mit dem Programm Microsoft Excel erstellt wurde. Die Eichkurve beinhaltete die Werte aus den definierten Knochendichten des sechsstufigen Knochendichtephantoms auf der Y-Achse und die zugehörigen Hounsfield Units auf der X-Achse. Hiermit konnte das Programm eine Funktion f(x) für die Eichkurve ermitteln. Unter Zuhilfenahme der Eichkurve ließen sich die computergestützt ermittelten Werte der Einheit Hounsfield in die entsprechenden Knochendichtewerte (g/cm<sup>3</sup>) umrechnen (Abb. 16).

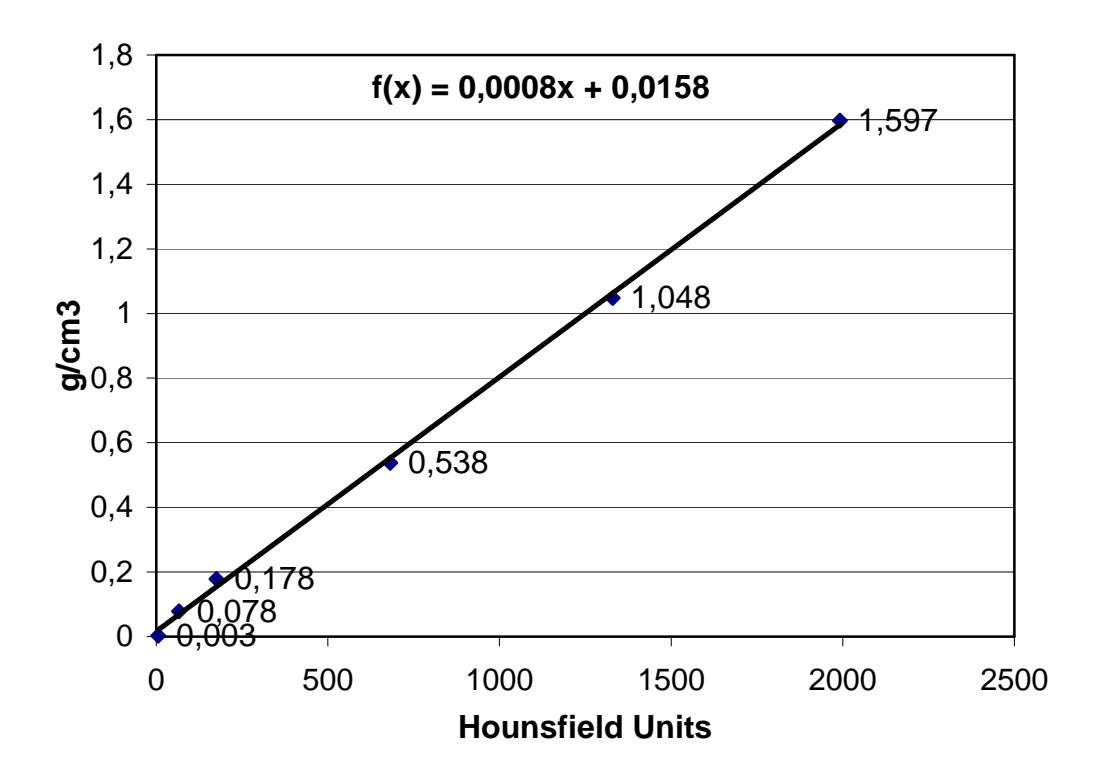

Abbildung 16: Beispiel einer Eichkurve zur Umrechnung von Hounsfield Einheiten in  $g/cm<sup>3</sup>$ 

#### 2.6.9 Kallusvolumen= bone mineral volumen (BMV)

Zum Ausmessen der Kallusvolumina wurde ein Bildanalysesystem (Zeiss KS 400, Zeiss GmbH, Jena, Deutschland) benutzt. Hierbei half das System, den Kallus auf den axialen 1mm CT-Schichten zu identifizierenden und zu erfassen. Dafür zeichnet der Untersucher den auf dem Bildschirm dargestellten Kallus genau ein. Das Computersystem ist aufgrund der Identifizierung verschiedener Helligkeitsstufen in der Lage, für das erfasste Kallusgebiet die Kallusfläche in der Maßeinheit mm<sup>2</sup> auszurechnen. Dafür musste das Programm unter Zuhilfenahme der auf den CT-Bildern eingezeichneten Maßskalen geeicht werden. Für jedes Tier wurden die Werte in eine Exceltabelle gespeichert und summiert. Die Summe der einzelnen Kallusvolumina je axiale 1mm CT- Schicht ergibt das Kallusvolumen (BMV) in der Einheit mm<sup>3</sup>.

## 2.6.10 Mineralsalzgehalt= bone mineral content (BMC)

Der Mineralsalzgehalt des Kallus (BMC = bone mineral content) errechnet sich aus den Werten der Knochendichte und aus dem Kallusvolumen. Durch Multiplikation dieser erhält man den Mineralsalzgehalt der entsprechenden  $Region (BMC = BMD \times BCV).$ 

2.6.11 Fusionsscore im CT

Analog des unter 2.6.6 beschriebenen Röntgenscores gibt der CT-Fusionsscore Auskunft über den Grad der Durchbauung im Wirbelsegment C3/C4. Hierfür wurden die sagital gefertigten 2-D Rekonstruktionen ausgewertet. Der Fusionsstatus wurde semiqualitativ mit den Parametern A bis D beschrieben (Tab. 4).

Tabelle 4: CT Fusionsscore

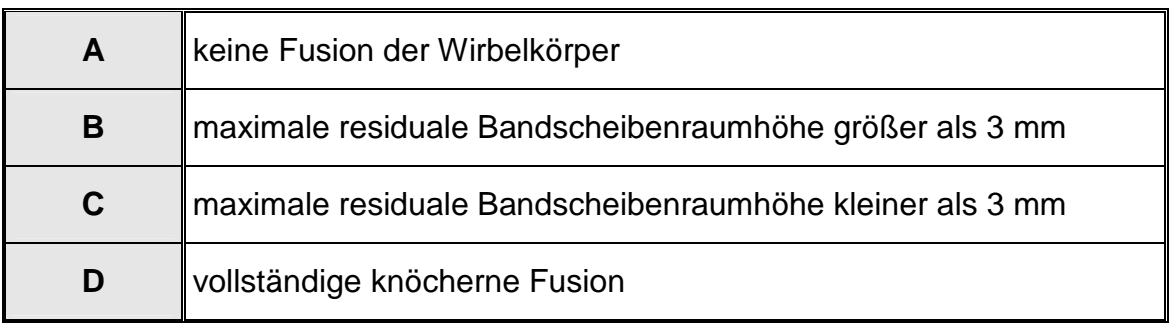

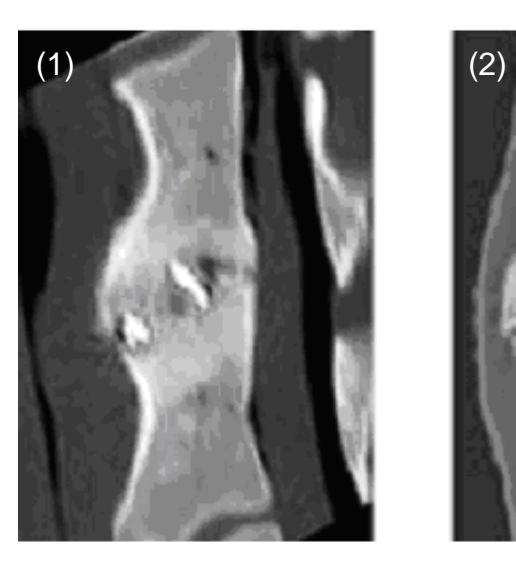

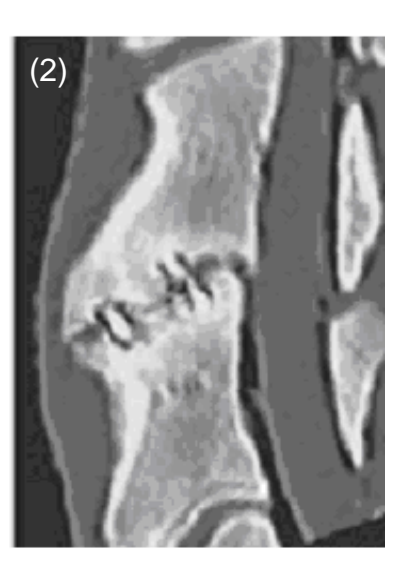

Abbildung 17: Beispiel zur Bestimmung des CT-Fusionsscores (1) Fusionsscore D, (2) Fusionsscore C

# **2.7 Statistik**

Die folgenden statistischen Berechnungen wurden mit der Software SPSS 12.0 Chicago, Illinois für Windows durchgeführt. Entsprechend der Fragestellungen kamen verschiedene statistische Analyseverfahren zur Anwendung.

Zum Vergleich zweier unabhängiger Stichproben wurde der nichtparametrische Mann-Whitney-U-Test durchgeführt. Effekte zu Veränderungen über die verschiedenen Messzeitpunkte wurden mittels Wilcoxon-Test für verbundene Stichproben geprüft. Statistisch signifikante Unterschiede wurden bei einem Konfidenzintervall von 95% (p<.05) angenommen (Irrtumswahrscheinlichkeit für eine Aussage < 5%).

Zur Überprüfung von Gruppenunterschieden hinsichtlich des semiquantitativen Fusionsscores wurde der Chi-Quadrat-Test verwendet.